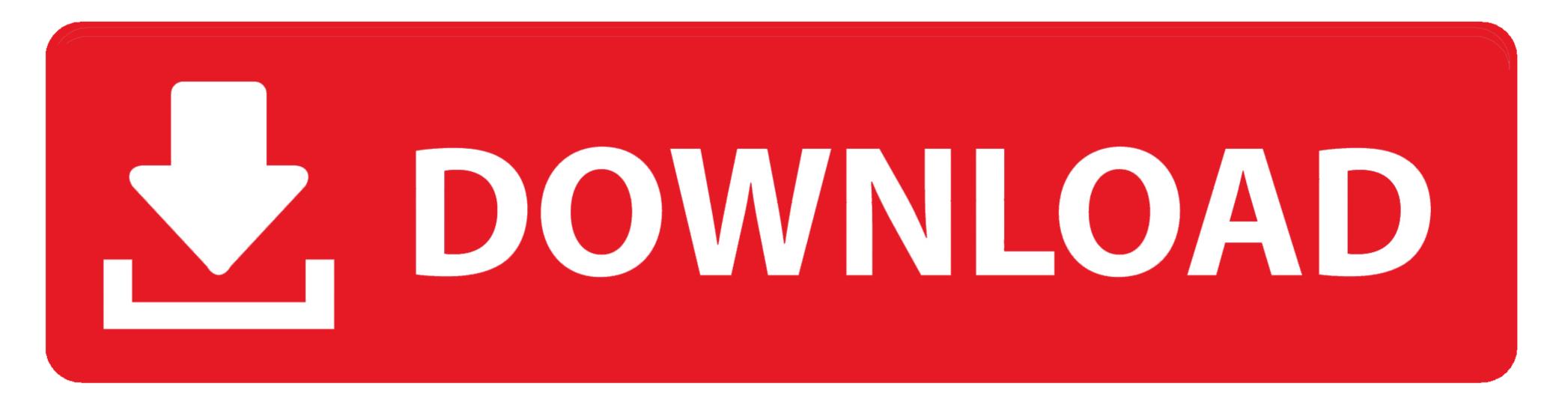

Smart Gwt File Upload Examples Of Simile

## A 3C Framework

Communication

Collaboration

Synchronous

Email, blogs, and messaging-based discussion forums Document libraries, lists, wikis, and workspace-based discussion forums

Information architecture and platform services

Telephony and instant messaging

Web conferencing: shared presentations and whiteboards

6

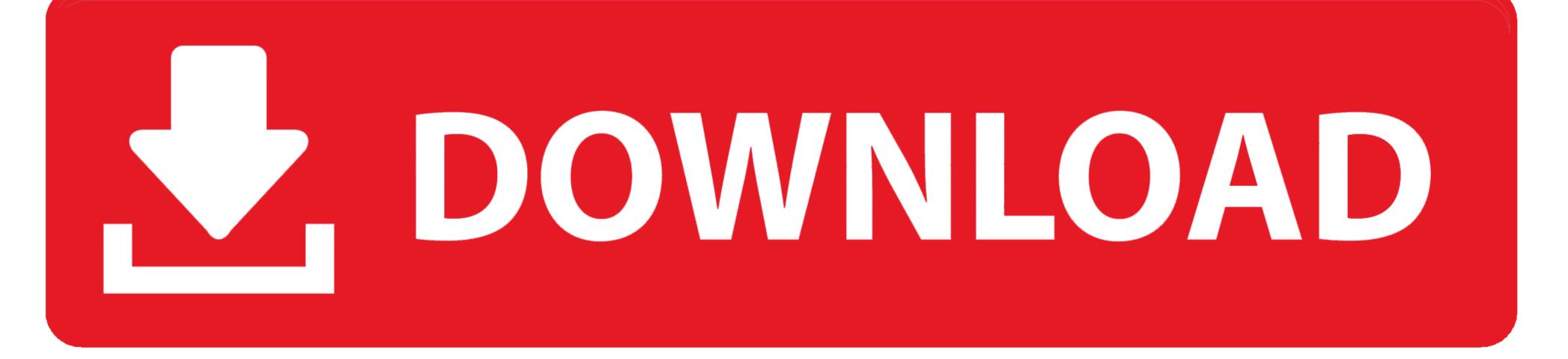

Works with any server platform Java servers with Smart Client Pro or better built-in support for server-side filtering SQL JPA and Hibernate.

Screen designs such as navigation with key information can easily be taken as custom items that can then be used with any data model - you can even exchange data model fly.

Server features summary : Server features are based on Smart client Java Server Framework standard Java.

jars servlets JSP tags tools and other resources that work with standard J2SE or J2EE servletmotor or application server and with any standard Java IDE.. Batch DataSource Generator: supported tools with source code which can produce Smart Definitions Client Data Provider automatically from database metadata winterfall mapping and JavaBeans.. With shared XML you can analyze the layout of applications from logic companies so less technical users can change the look when Java developers perform business logic.. Instead of developers carefully creating the layout shown in mockup you can only use reify to export it - much more efficient development process.

Customer Function Summary : Smart Client LGPL and Smart GWT excluded browser component including all user interface components in Analytics module Cube Grid and video and communication code which is designed specifically for interface with the Smart Client Server Framework. Example: SmartClient SmartGWT Drawing : Cross Browser vector graphics engine without browser plug with full drag and drop support and synergy with other Smart Client Components.. Since part XML can be interpreted during run time you can save non-changeable definitions of XML screens into a database or even create XML objects on a fly from metadata.. In queue it makes it easy to reuse data operations on different screens and in various combinations without writing a thing observe a particular code to combine the operation together. e10c415e6f